## WhatsApp Web ve masaüstü uygulaması klavye kısayolları

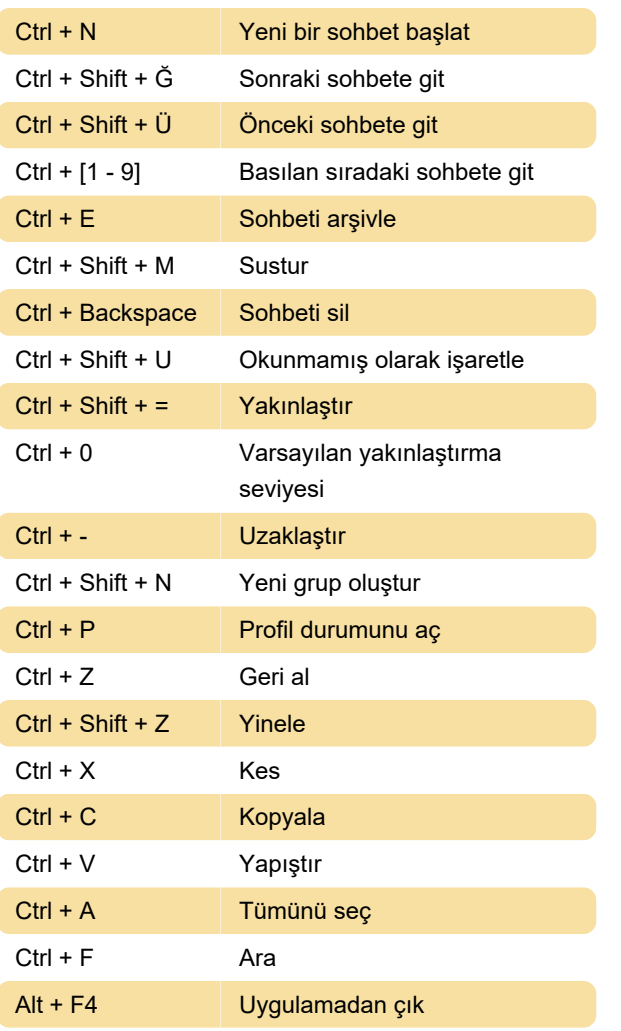

Son değişiklik: 1.12.2022 10:58:30

Daha fazla bilgi için: [defkey.com/tr/whatsapp-web](https://defkey.com/tr/whatsapp-web-masaustu-klavye-kisayollari)[masaustu-klavye-kisayollari](https://defkey.com/tr/whatsapp-web-masaustu-klavye-kisayollari)

[Bu PDF'yi özelleştir...](https://defkey.com/tr/whatsapp-web-masaustu-klavye-kisayollari?pdfOptions=true)